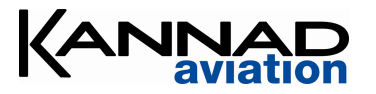

**PR600 Registration Form**

DOC01271G

The programming equipment for KANNAD ELT/Dongle is subjected to strict rules essential to guarantee the performance of the COSPAS-SARSAT system.

## **Before starting to program Kannad ELT/Dongle, please follow the procedure hereafter:**

**1) Register your PR600:** Fill in this Registration Form and send it by e-mail to manageyourbeacon@kannad.com or by fax to +33 2 97 65 06 42.

## 2) Download the instructions to install the software

- a. Click the button "My account" on www.kannad.com
- b. Login with the following information : login : **progavia ,** password :  **PR600**

This login is used to access the restricted area of our website, **not** to login to ManageYourBeacon and e-Prog software. Please do not disclose this login information without prior agreement from Kannad.

- c. Click on "Aviation-Programming data"
- c. Click on "Aviation-Programming data"<br>d. Download and follow the "Install e-Prog and ManageYourBeacon" instructions.

## **3) Kannad ELT Commissioning training**

- a. Download and print the Kannad ELT commissioning training and the spocs.xls file
- b. The procedure described in this guide must be followed for programming any Kannad ELT.

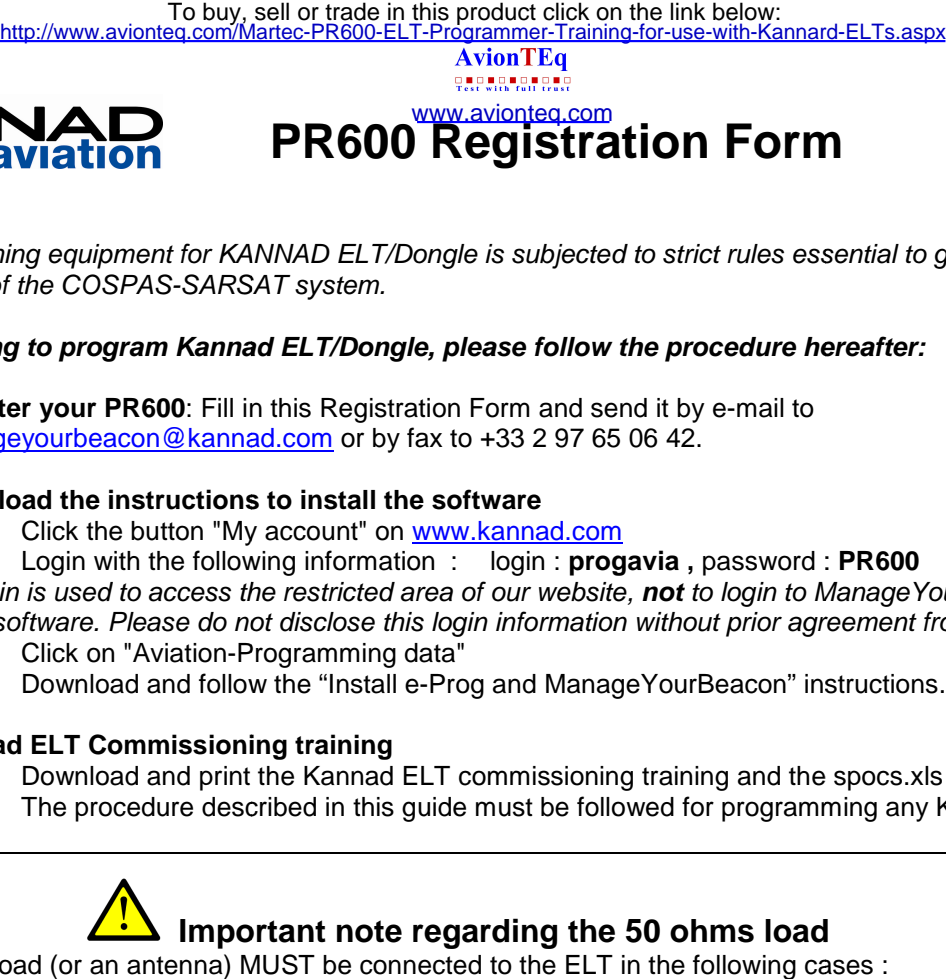

The 50 ohms load (or an antenna) MUST be connected to the ELT in the following cases :

- When programming / reading the ELT
- When performing a self-test

A self-test or any ELT transmission without load connected to the BNC output of the ELT may result in a damage of the output stage of the transmitter.

## **Registration form**

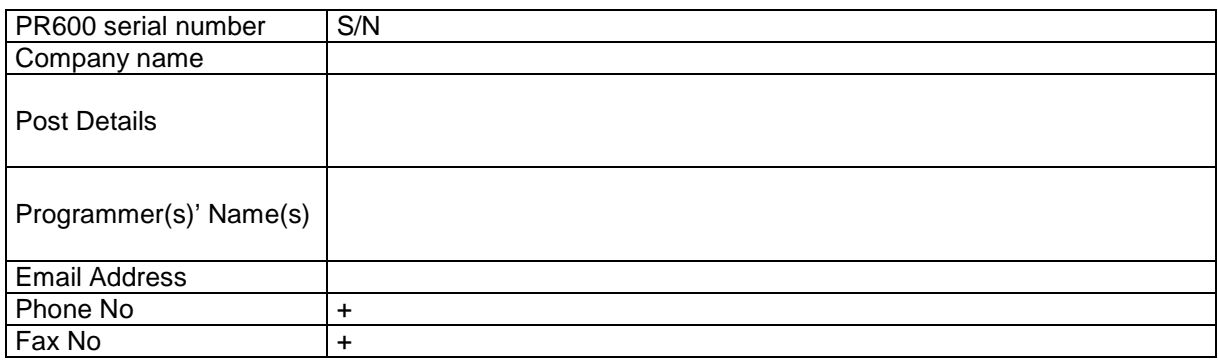

**My company wishes to be listed as a Kannad programming station on Kannad website.** 

Note: Kannad reserves the right to accept or decline this request. Kannad do not commit on the delay and duration of this publication.

The programmer commits to:

- Strictly enforce the "Kannad ELT commissioning training guide"
- Keep records of the coding sheets at its premises
- Not sell or loan the PR600 without communicating to KANNAD the identity of the new user/company.

Date, stamp and signature